МИНИCTEPCTBO НАУКИ И ВЫСШЕГО ОБРАЗОВАНИЯ РОССИЙСКОЙ ФЕДЕРАЦИИ Федеральное государственное автономное образовательное учреждение высшего образования «СЕВЕРО-КАВКАЗСКИЙ ФЕДЕРАЛЬНЫЙ УНИВЕРСИТЕТ» Институт сервиса, туризма и дизайна (филиал) СКФУ в г. Пятигорске

> **УТВЕРЖДАЮ** Зав. кафедрой СУиИТ \_\_\_\_\_\_\_\_\_\_\_\_\_ И.М. Першин  $\left\langle \left\langle \right\rangle \right\rangle$  202 г.

# **Методические указания по выполнению лабораторных работ по дисциплине**

# **ИНФОРМАТИКА**

Квалификация выпускника Бакалавр

Направление подготовки **10.03.01 Информационная безопасность** Профиль подготовки **Комплексная защита объектов информатизации**

# **РАЗРАБОТАНО:**

Доцент кафедры СУиИТ \_\_\_\_\_\_\_\_\_\_\_\_\_\_\_\_\_\_ Флоринский О.С.  $\overline{\begin{array}{ccc} \hline \hline \hline \hline \hline \hline \hline \hline \end{array}}$  202\_ г.

Пятигорск, 2020

#### **1. Цель и задачи освоения дисциплины**

#### **1. Цель и задачи освоения дисциплины**

**Цель изучения дисциплины** ознакомление учащихся с основами современных информационных технологий, тенденциями их развития, получение устойчивых навыков самостоятельной работы на персональном компьютере с применением современных программных средств для получения, хранения и обработки информации, а также получение навыков самостоятельного освоения новых программных средств.

**Задачи** дисциплины "Информатика" в соответствии с указанной целью при изучении ставятся следующие:

 дать общие характеристики процессов сбора, передачи, обработки и накопления информации;

познакомить с основами кодирования и сжатия информации;

 дать сведения о технических и программных средствах реализации информационных процессов;

ознакомить с современными операционными системами и оболочками;

 дать принципы организации, структуры средств систем мультимедиа и компьютерной графики;

привить навыки работы на современном ПК.

#### **2. Место дисциплины в структуре основной образовательной программы**

Дисциплина относится к базовой части блока 1 Ее освоение происходит в 1 и 2 семестре*.*

#### **3. Связь с предшествующими дисциплинами**

Учебная дисциплина «Информатика» не имеет связи с предшествующими дисциплинами, так как изучается на первом курсе.

#### **4. Связь с последующими дисциплинами**

Изучение дисциплины «Информатика» позволит подготовиться к усвоению последующих профессиональных дисциплин таких как: Инструментальные средства в инженерных расчетах; Технологии программирования; Теория информационных процессов и систем; Информационные технологии; Управление данными; Физические основы записи и хранения информации;

Архитектура ЭВМ и сетей; Инженерная и компьютерная графика; Операционные системы; Программирование мобильных устройств; Основы алгоритмизации и программирования; Тестирование и отладка программного обеспечения; Основы логического программирования; Введение в функциональное программирование; Практика по получению первичных профессиональных умений и навыков, в том числе первичных умений и навыков научно-исследовательской деятельности; Разработка программных приложений.

# **5.Перечень планируемых результатов обучения по дисциплине (модулю) соотнесенных с планируемыми результатами освоения образовательной программы**

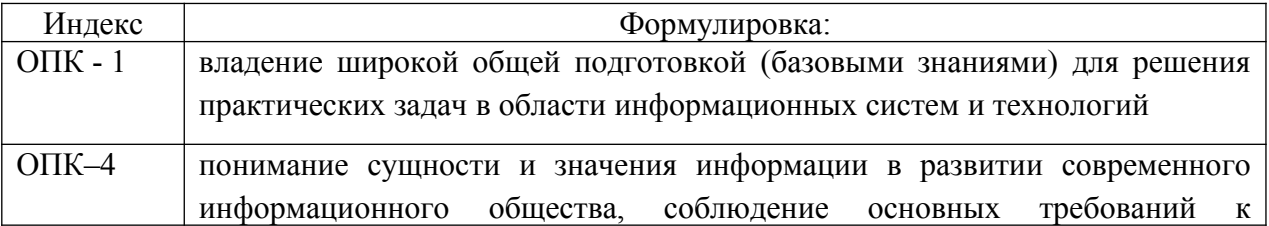

#### **5.1. Наименование компетенции**

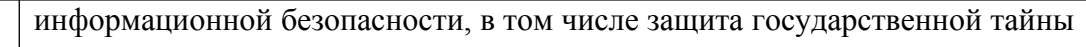

# **5.2. Знания, умения, навыки и (или) опыт деятельности, характеризующие этапы формирования компетенции**

Ł

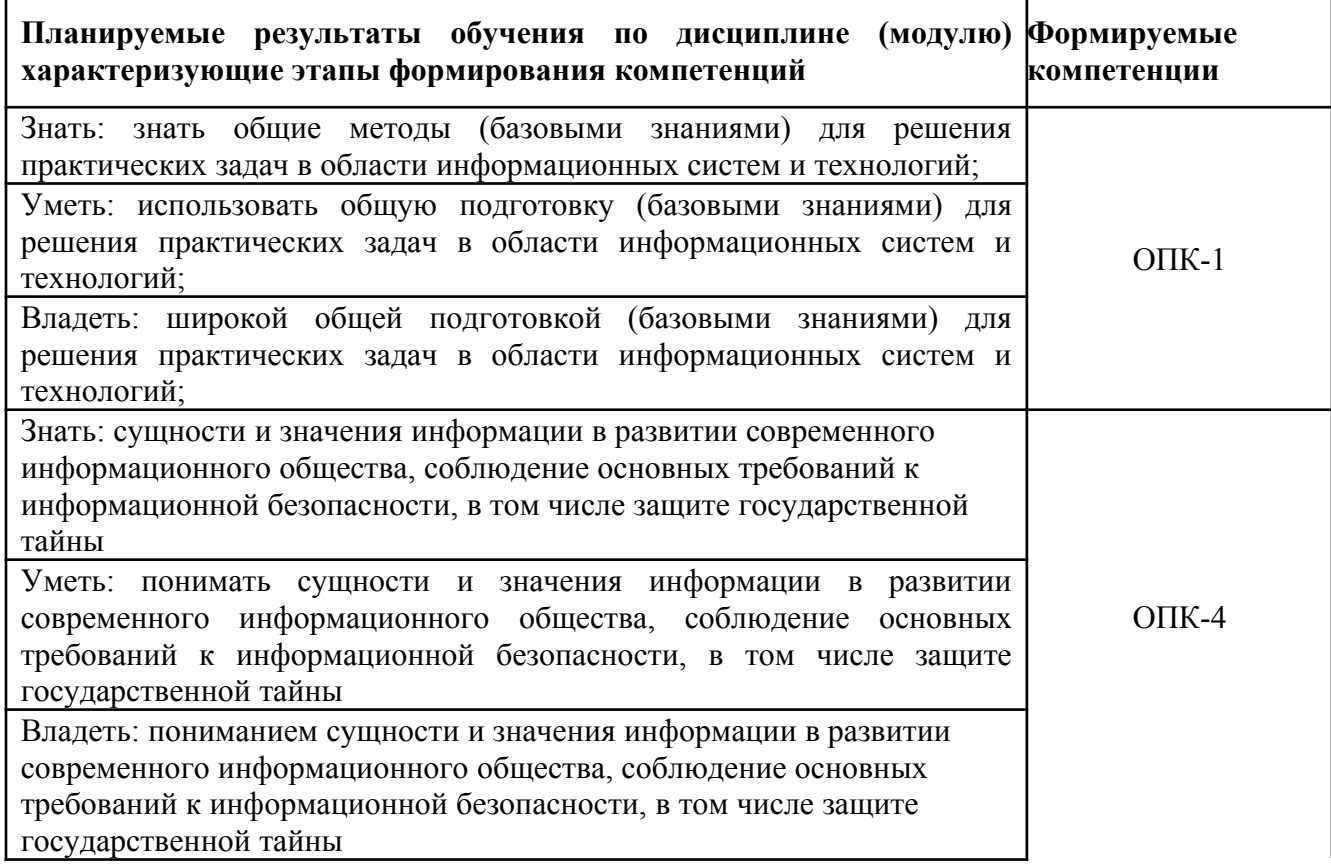

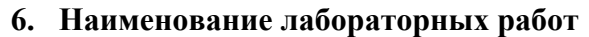

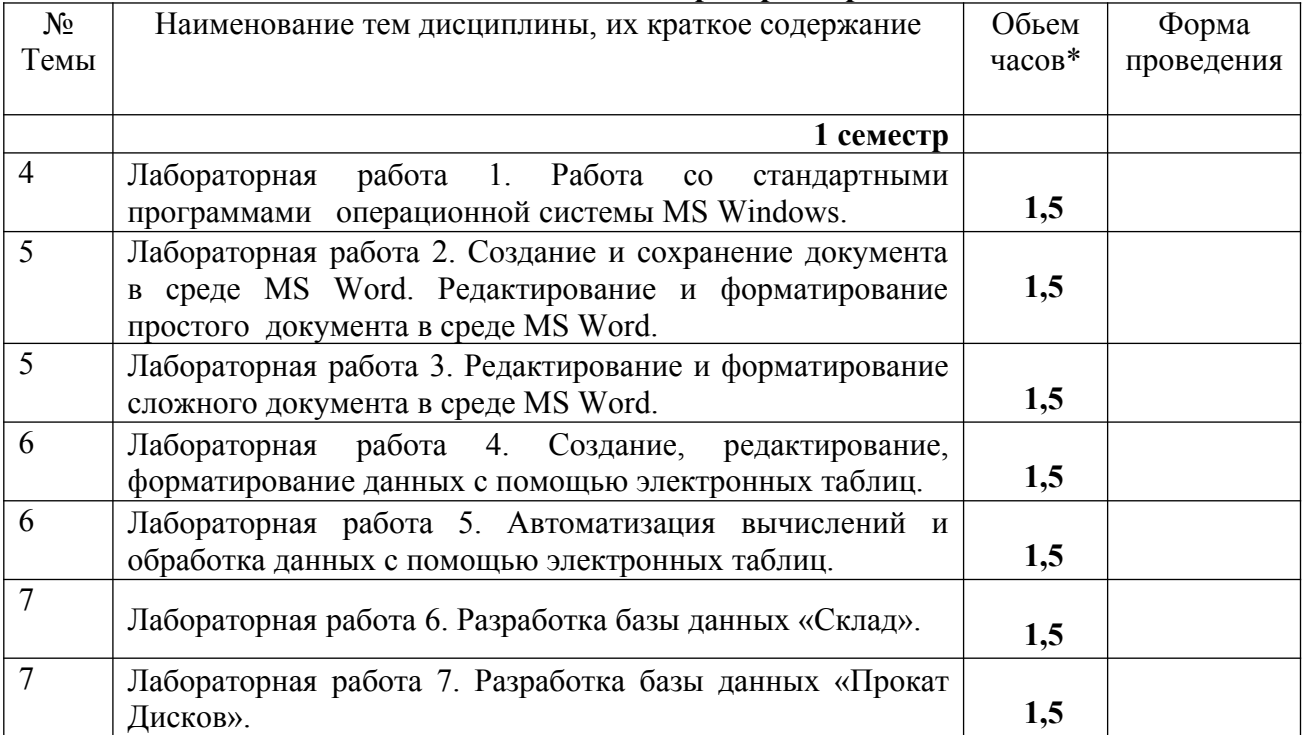

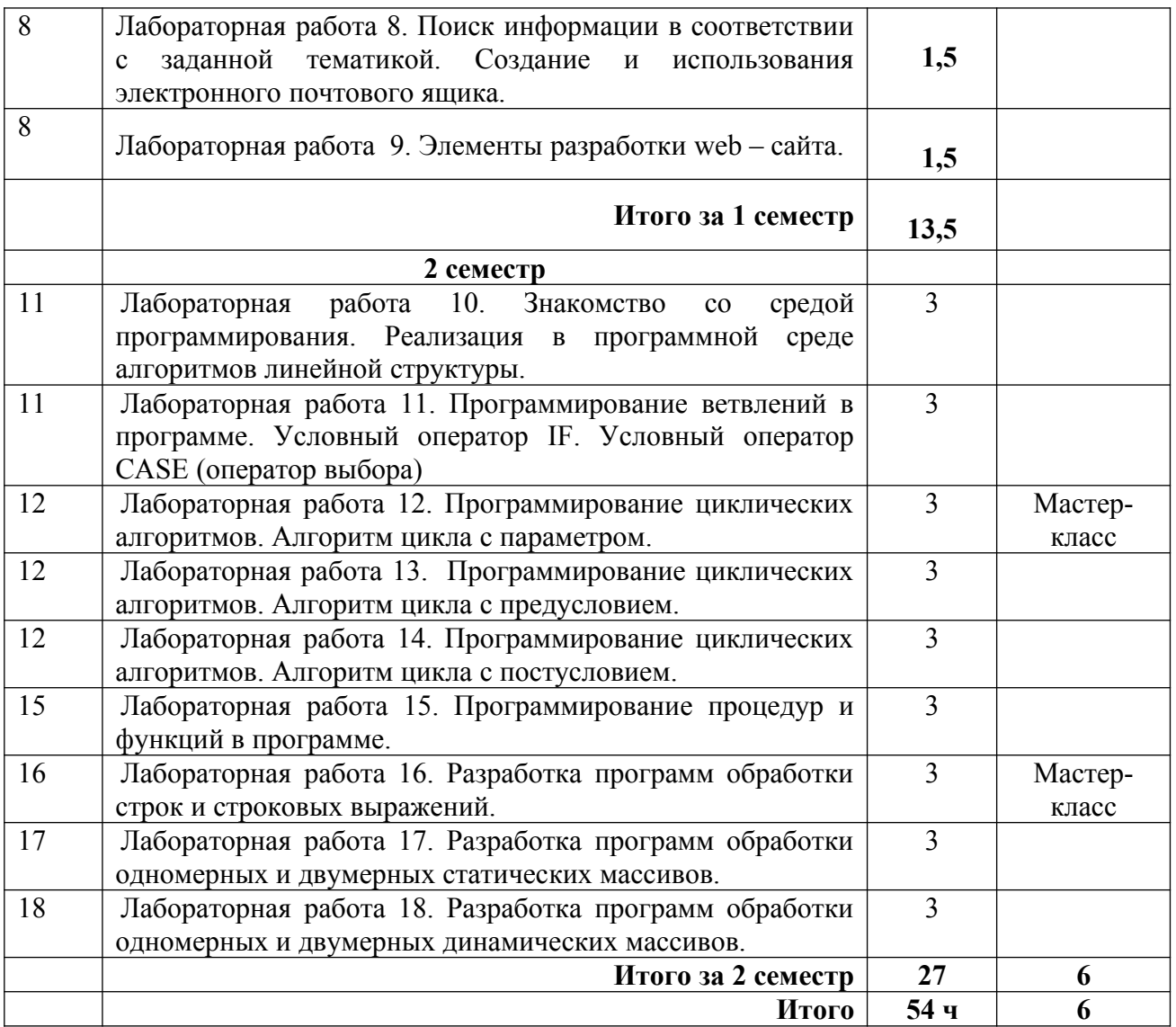

# **7. Содержание лабораторных работ**

**Лабораторная работа № 1.** Работа со стандартными программами операционной системы MS Windows.

**Форма проведения:** Выполнение практического задания

# **Ход лабораторной работы:**

- 1. Ознакомление с ходом выполнения лабораторной работы
- 2. Составление плана выполнения лабораторной работы на персональном компьютере

3. Консультация с преподавателем для, разъяснения неясных моментов по выполнению лабораторной работы

- 4. Выполнение лабораторной работы
- 5. Демонстрация результата выполнения лабораторной работы преподавателю
- 6. Исправление ошибок и замечаний (если имеются) и демонстрация исправленной работы преподавателю.

7. Конспектирование основных ключевых моментов, по выполнению лабораторной работы.

Работа с литературой:

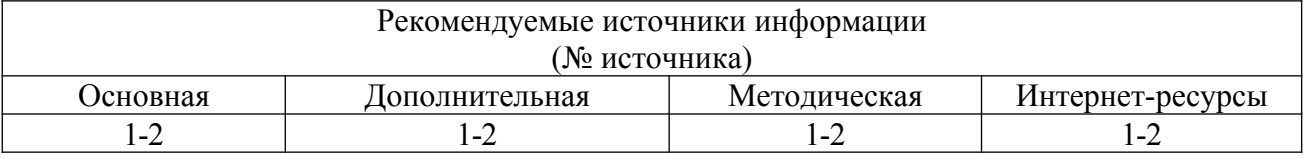

**Лабораторная работа № 2.** Создание и сохранение документа в среде MS Word. Редактирование и форматирование простого документа в среде MS Word.

**Форма проведения:** Выполнение практического задания

# **Ход лабораторной работы:**

1. Ознакомление с ходом выполнения лабораторной работы

2. Составление плана выполнения лабораторной работы на персональном компьютере

3. Консультация с преподавателем для, разъяснения неясных моментов по выполнению лабораторной работы

4. Выполнение лабораторной работы

5. Демонстрация результата выполнения лабораторной работы преподавателю

6. Исправление ошибок и замечаний (если имеются) и демонстрация исправленной работы преподавателю.

7. Конспектирование основных ключевых моментов, по выполнению лабораторной работы.

Работа с литературой:

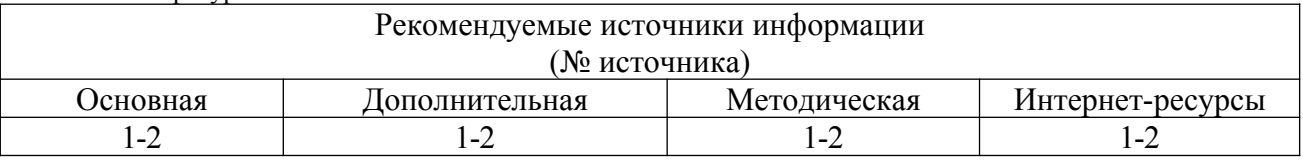

**Лабораторная работа № 3.** Редактирование и форматирование сложного документа в среде MS Word.

**Форма проведения:** Выполнение практического задания

# **Ход лабораторной работы:**

1. Ознакомление с ходом выполнения лабораторной работы

2. Составление плана выполнения лабораторной работы на персональном компьютере

3. Консультация с преподавателем для, разъяснения неясных моментов по выполнению лабораторной работы

- 4. Выполнение лабораторной работы
- 5. Демонстрация результата выполнения лабораторной работы преподавателю

6. Исправление ошибок и замечаний (если имеются) и демонстрация исправленной работы преподавателю.

7. Конспектирование основных ключевых моментов, по выполнению лабораторной работы.

Работа с литературой:

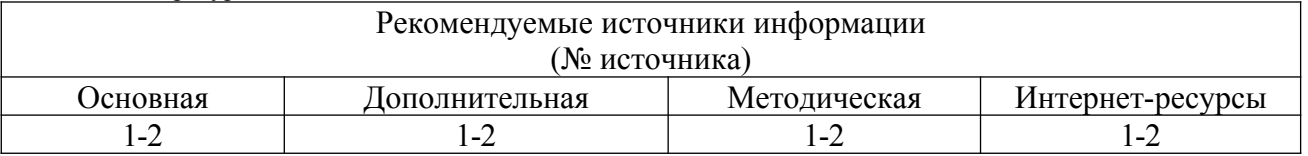

**Лабораторная работа № 4.** Создание, редактирование, форматирование данных с помощью электронных таблиц.

**Форма проведения:** Выполнение практического задания

# **Ход лабораторной работы:**

1. Ознакомление с ходом выполнения лабораторной работы

2. Составление плана выполнения лабораторной работы на персональном компьютере

3. Консультация с преподавателем для, разъяснения неясных моментов по выполнению лабораторной работы

4. Выполнение лабораторной работы

5. Демонстрация результата выполнения лабораторной работы преподавателю

6. Исправление ошибок и замечаний (если имеются) и демонстрация исправленной работы преподавателю.

7. Конспектирование основных ключевых моментов, по выполнению лабораторной работы.

Работа с литературой:

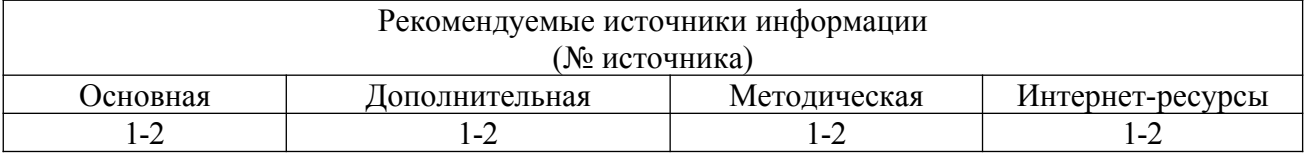

**Лабораторная работа № 5.** Автоматизация вычислений и обработка данных с помощью электронных таблиц.

**Форма проведения:** Выполнение практического задания

# **Ход лабораторной работы:**

1. Ознакомление с ходом выполнения лабораторной работы

2. Составление плана выполнения лабораторной работы на персональном компьютере

3. Консультация с преподавателем для, разъяснения неясных моментов по выполнению лабораторной работы

4. Выполнение лабораторной работы

5. Демонстрация результата выполнения лабораторной работы преподавателю

6. Исправление ошибок и замечаний (если имеются) и демонстрация исправленной работы преподавателю.

7. Конспектирование основных ключевых моментов, по выполнению лабораторной работы.

Работа с литературой:

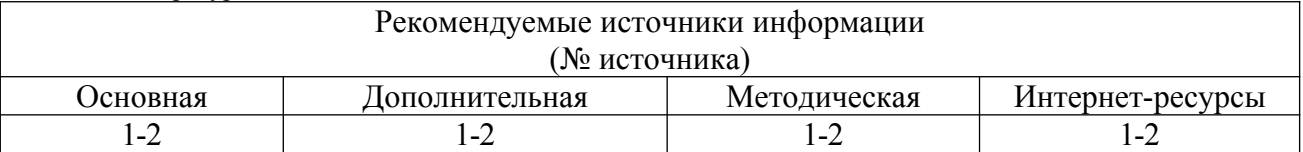

**Лабораторная работа № 6.** Разработка базы данных «Склад».

**Форма проведения:** Выполнение практического задания

# **Ход лабораторной работы:**

1. Ознакомление с ходом выполнения лабораторной работы

2. Составление плана выполнения лабораторной работы на персональном компьютере

3. Консультация с преподавателем для, разъяснения неясных моментов по выполнению лабораторной работы

4. Выполнение лабораторной работы

5. Демонстрация результата выполнения лабораторной работы преподавателю

6. Исправление ошибок и замечаний (если имеются) и демонстрация исправленной работы преподавателю.

7. Конспектирование основных ключевых моментов, по выполнению лабораторной работы.

Работа с литературой:

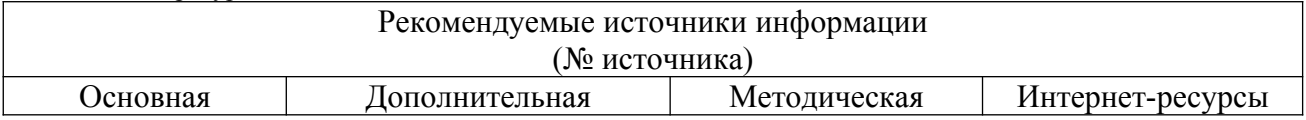

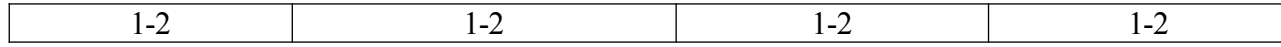

**Лабораторная работа № 7.** Разработка базы данных «Прокат Дисков».

**Форма проведения:** Выполнение практического задания

# **Ход лабораторной работы:**

1. Ознакомление с ходом выполнения лабораторной работы

2. Составление плана выполнения лабораторной работы на персональном компьютере

3. Консультация с преподавателем для, разъяснения неясных моментов по выполнению лабораторной работы

4. Выполнение лабораторной работы

5. Демонстрация результата выполнения лабораторной работы преподавателю

6. Исправление ошибок и замечаний (если имеются) и демонстрация исправленной работы преподавателю.

7. Конспектирование основных ключевых моментов, по выполнению лабораторной работы.

Работа с литературой:

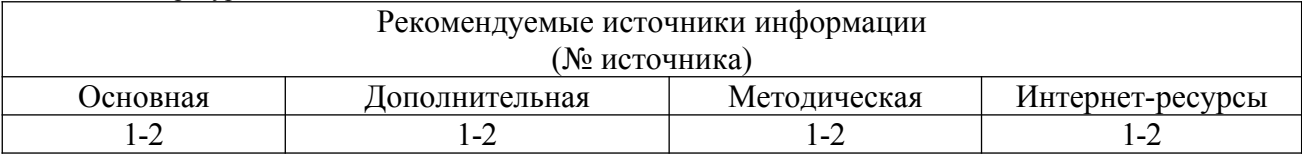

**Лабораторная работа № 8.** Поиск информации в соответствии с заданной тематикой. Создание и использования электронного почтового ящика.

**Форма проведения:** Выполнение практического задания

# **Ход лабораторной работы:**

1. Ознакомление с ходом выполнения лабораторной работы

2. Составление плана выполнения лабораторной работы на персональном компьютере

3. Консультация с преподавателем для, разъяснения неясных моментов по выполнению лабораторной работы

4. Выполнение лабораторной работы

5. Демонстрация результата выполнения лабораторной работы преподавателю

6. Исправление ошибок и замечаний (если имеются) и демонстрация исправленной работы преподавателю.

7. Конспектирование основных ключевых моментов, по выполнению лабораторной работы.

<u>.</u><br>Работа с литературой<sup>.</sup>

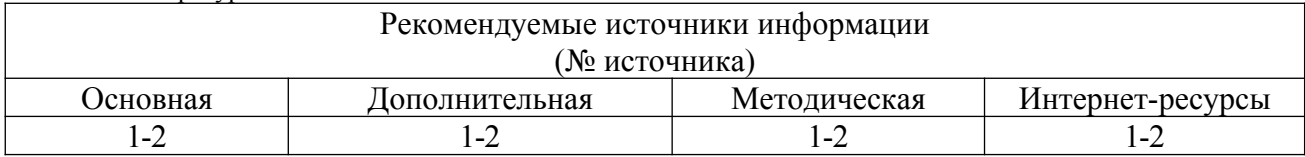

**Лабораторная работа № 9.** Элементы разработки web – сайта.

**Форма проведения:** Выполнение практического задания

# **Ход лабораторной работы:**

1. Ознакомление с ходом выполнения лабораторной работы

2. Составление плана выполнения лабораторной работы на персональном компьютере

3. Консультация с преподавателем для, разъяснения неясных моментов по выполнению лабораторной работы

4. Выполнение лабораторной работы

5. Демонстрация результата выполнения лабораторной работы преподавателю

6. Исправление ошибок и замечаний (если имеются) и демонстрация исправленной работы преподавателю.

7. Конспектирование основных ключевых моментов, по выполнению лабораторной работы.

Работа с литературой:

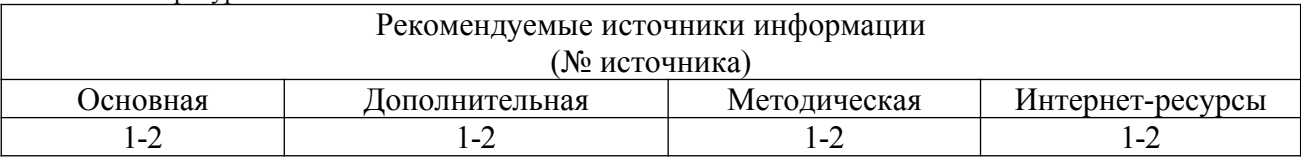

**Лабораторная работа № 10.** Знакомство со средой программирования. Реализация в программной среде алгоритмов линейной структуры.

**Форма проведения:** Выполнение практического задания

# **Ход лабораторной работы:**

1. Ознакомление с ходом выполнения лабораторной работы

2. Составление плана выполнения лабораторной работы на персональном компьютере

3. Консультация с преподавателем для, разъяснения неясных моментов по выполнению лабораторной работы

4. Выполнение лабораторной работы

5. Демонстрация результата выполнения лабораторной работы преподавателю

6. Исправление ошибок и замечаний (если имеются) и демонстрация исправленной работы преподавателю.

7. Конспектирование основных ключевых моментов, по выполнению лабораторной работы.

Работа с литературой:

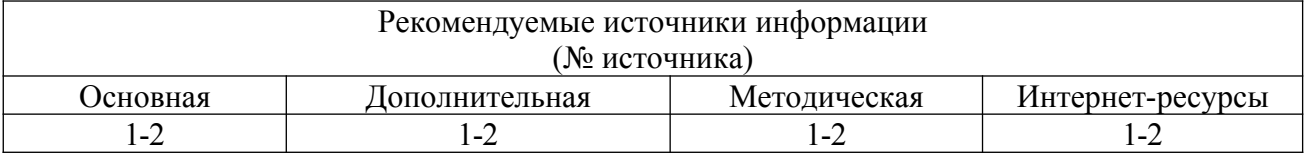

**Лабораторная работа № 11.** Программирование ветвлений в программе. Условный оператор IF. Условный оператор CASE (оператор выбора).

**Форма проведения:** Выполнение практического задания

# **Ход лабораторной работы:**

1. Ознакомление с ходом выполнения лабораторной работы

2. Составление плана выполнения лабораторной работы на персональном компьютере

3. Консультация с преподавателем для, разъяснения неясных моментов по выполнению лабораторной работы

4. Выполнение лабораторной работы

5. Демонстрация результата выполнения лабораторной работы преподавателю

6. Исправление ошибок и замечаний (если имеются) и демонстрация исправленной работы преподавателю.

7. Конспектирование основных ключевых моментов, по выполнению лабораторной работы.

Работа с литературой:

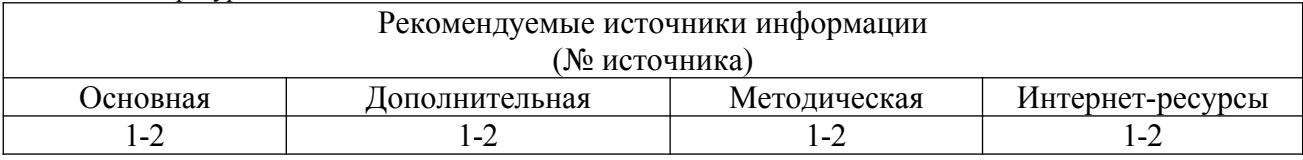

**Лабораторная работа № 12.** Программирование циклических алгоритмов. Алгоритм цикла с параметром.

**Форма проведения:** Выполнение практического задания **Ход лабораторной работы:** 

1. Ознакомление с ходом выполнения лабораторной работы

2. Составление плана выполнения лабораторной работы на персональном компьютере

3. Консультация с преподавателем для, разъяснения неясных моментов по выполнению лабораторной работы

4. Выполнение лабораторной работы

5. Демонстрация результата выполнения лабораторной работы преподавателю

6. Исправление ошибок и замечаний (если имеются) и демонстрация исправленной работы преподавателю.

7. Конспектирование основных ключевых моментов, по выполнению лабораторной работы.

Работа с литературой:

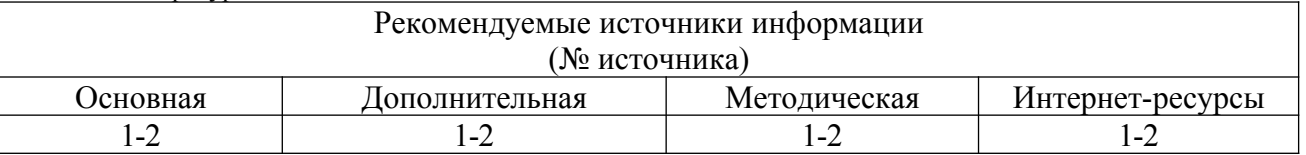

**Лабораторная работа № 13.** Программирование циклических алгоритмов. Алгоритм цикла с предусловием.

**Форма проведения:** Выполнение практического задания

# **Ход лабораторной работы:**

1. Ознакомление с ходом выполнения лабораторной работы

2. Составление плана выполнения лабораторной работы на персональном компьютере

3. Консультация с преподавателем для, разъяснения неясных моментов по выполнению лабораторной работы

4. Выполнение лабораторной работы

5. Демонстрация результата выполнения лабораторной работы преподавателю

6. Исправление ошибок и замечаний (если имеются) и демонстрация исправленной работы преподавателю.

7. Конспектирование основных ключевых моментов, по выполнению лабораторной работы.

Работа с литературой:

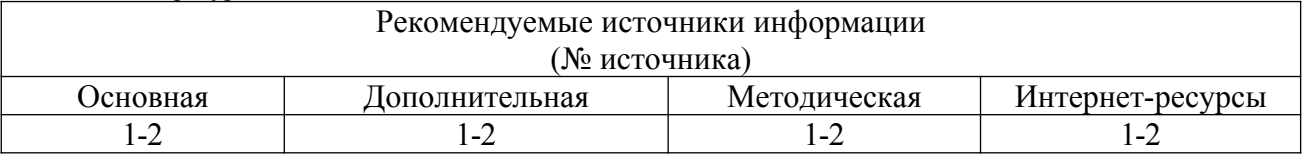

**Лабораторная работа № 14.** Программирование циклических алгоритмов. Алгоритм цикла с постусловием.

**Форма проведения:** Выполнение практического задания

# **Ход лабораторной работы:**

- 1. Ознакомление с ходом выполнения лабораторной работы
- 2. Составление плана выполнения лабораторной работы на персональном компьютере

3. Консультация с преподавателем для, разъяснения неясных моментов по выполнению лабораторной работы

- 4. Выполнение лабораторной работы
- 5. Демонстрация результата выполнения лабораторной работы преподавателю

6. Исправление ошибок и замечаний (если имеются) и демонстрация исправленной работы преподавателю.

7. Конспектирование основных ключевых моментов, по выполнению лабораторной работы.

Работа с литературой:

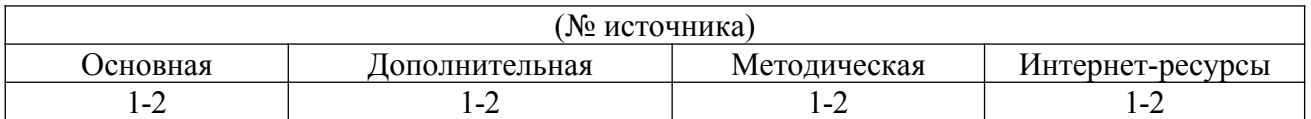

**Лабораторная работа № 15.** Программирование процедур и функций в программе. **Форма проведения:** Выполнение практического задания

# **Ход лабораторной работы:**

1. Ознакомление с ходом выполнения лабораторной работы

2. Составление плана выполнения лабораторной работы на персональном компьютере

3. Консультация с преподавателем для, разъяснения неясных моментов по выполнению лабораторной работы

4. Выполнение лабораторной работы

5. Демонстрация результата выполнения лабораторной работы преподавателю

6. Исправление ошибок и замечаний (если имеются) и демонстрация исправленной работы преподавателю.

7. Конспектирование основных ключевых моментов, по выполнению лабораторной работы.

#### Работа с литературой:

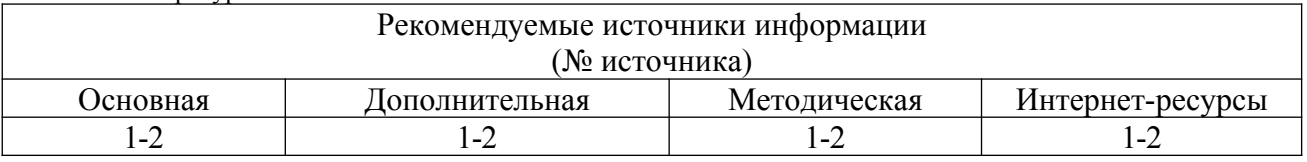

**Лабораторная работа № 16.** Разработка программ обработки строк и строковых выражений.

**Форма проведения:** Выполнение практического задания

# **Ход лабораторной работы:**

- 1. Ознакомление с ходом выполнения лабораторной работы
- 2. Составление плана выполнения лабораторной работы на персональном компьютере

3. Консультация с преподавателем для, разъяснения неясных моментов по выполнению лабораторной работы

- 4. Выполнение лабораторной работы
- 5. Демонстрация результата выполнения лабораторной работы преподавателю

6. Исправление ошибок и замечаний (если имеются) и демонстрация исправленной работы преподавателю.

7. Конспектирование основных ключевых моментов, по выполнению лабораторной работы.

Работа с литературой:

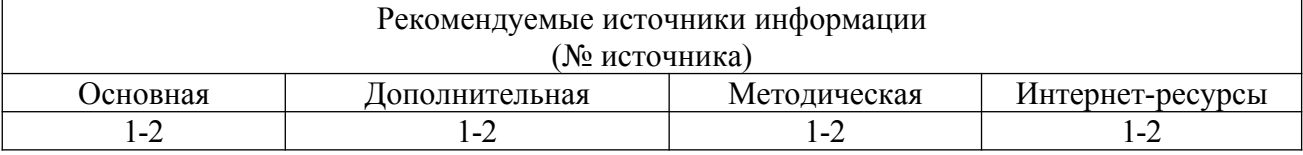

**Лабораторная работа № 17.** Разработка программ обработки одномерных и двумерных статических массивов.

**Форма проведения:** Выполнение практического задания

# **Ход лабораторной работы:**

1. Ознакомление с ходом выполнения лабораторной работы

2. Составление плана выполнения лабораторной работы на персональном компьютере

3. Консультация с преподавателем для, разъяснения неясных моментов по выполнению лабораторной работы

4. Выполнение лабораторной работы

5. Демонстрация результата выполнения лабораторной работы преподавателю

6. Исправление ошибок и замечаний (если имеются) и демонстрация исправленной работы преподавателю.

7. Конспектирование основных ключевых моментов, по выполнению лабораторной работы.

Работа с литературой:

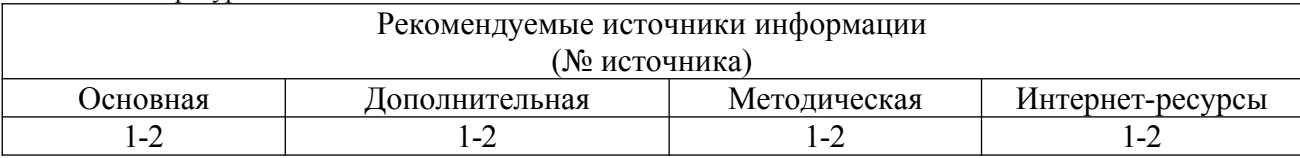

**Лабораторная работа № 18.** Разработка программ обработки одномерных и двумерных динамических массивов.

**Форма проведения:** Выполнение практического задания

# **Ход лабораторной работы:**

1. Ознакомление с ходом выполнения лабораторной работы

2. Составление плана выполнения лабораторной работы на персональном компьютере

3. Консультация с преподавателем для, разъяснения неясных моментов по выполнению лабораторной работы

4. Выполнение лабораторной работы

5. Демонстрация результата выполнения лабораторной работы преподавателю

6. Исправление ошибок и замечаний (если имеются) и демонстрация исправленной работы преподавателю.

7. Конспектирование основных ключевых моментов, по выполнению лабораторной работы. Работа с литературой:

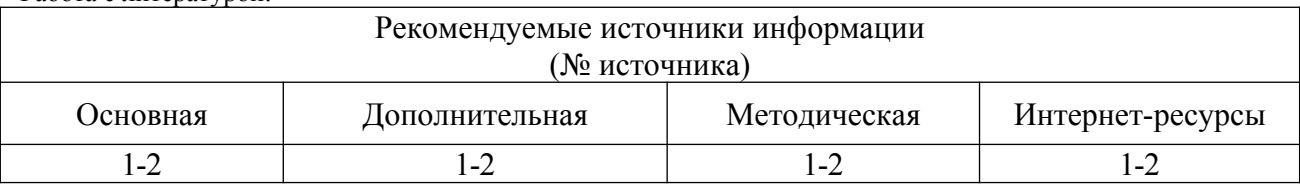

# **8. Учебно-методическое и информационное обеспечение дисциплины 8.1. Основная литература:**

1.Грошев, А.С. Информатика : лабораторный практикум / А.С. Грошев. - М. ; Берлин : Директ-Медиа, 2015. - 159 с. : ил. - Библиогр. в кн. - ISBN 978-5-4475-5063-9 ; То же [Электронный ресурс]. - URL: <u>[//biblioclub.ru/index.php?](http://biblioclub.ru/index.php?page=book&id=428590)</u> [page=book&id=428590](http://biblioclub.ru/index.php?page=book&id=428590) (26.10.2017).

2.Грошев, А.С. Информатика : учебник для вузов / А.С. Грошев. - М. ; Берлин : Директ-Медиа, 2015. - 484 с. : ил. - Библиогр.: с. 466. - ISBN 978-5-4475-5064-6 ; То же [Электронный ресурс]. - URL: [//biblioclub.ru/index.php?page=book&id=428591](http://biblioclub.ru/index.php?page=book&id=428591) (26.10.2017).

# **8.2. Дополнительная литература:**

1.Губарев В. В. Информатика: прошлое, настоящее, будущее: учебник / М.: РИЦ "Техносфера", 2011. - 432 с.

2.Информатика и программирование : учебное пособие / Р.Ю. Царев, А.Н. Пупков, В.В. Самарин, Е.В. Мыльникова ; Министерство образования и науки Российской Федерации, Сибирский Федеральный университет. - Красноярск : Сибирский федеральный университет, 2014. - 132 с. : ил., табл., схем. - Библиогр. в кн.. - ISBN 978-5- 7638-3008-8 ; То же [Электронный ресурс]. - URL: [//biblioclub.ru/index.php?](http://biblioclub.ru/index.php?page=book&id=364538) [page=book&id=364538](http://biblioclub.ru/index.php?page=book&id=364538) (26.10.2017).

# **8.3. Методическая литература**:

1. Флоринский О.С. Методические указания по выполнению практических работ по дисциплине «Информатика».

2. Флоринский О.С. Методические рекомендации для студентов по организации самостоятельной работы по дисциплине «Информатика».

# **8.4. Интернет-ресурсы:**

1. [http://www.intuit.ru](http://www.intuit.ru/) – сайт дистанционного образования в области информационных технологий

2. [http://window.edu.ru](http://window.edu.ru/) – образовательные ресурсы ведущих вузов

# **8.5. Программное обеспечение**

- 1. Microsoft Office;
- 2. Embarcadero RAD Studio 2010;
- 3. Microsoft Visual Studio.